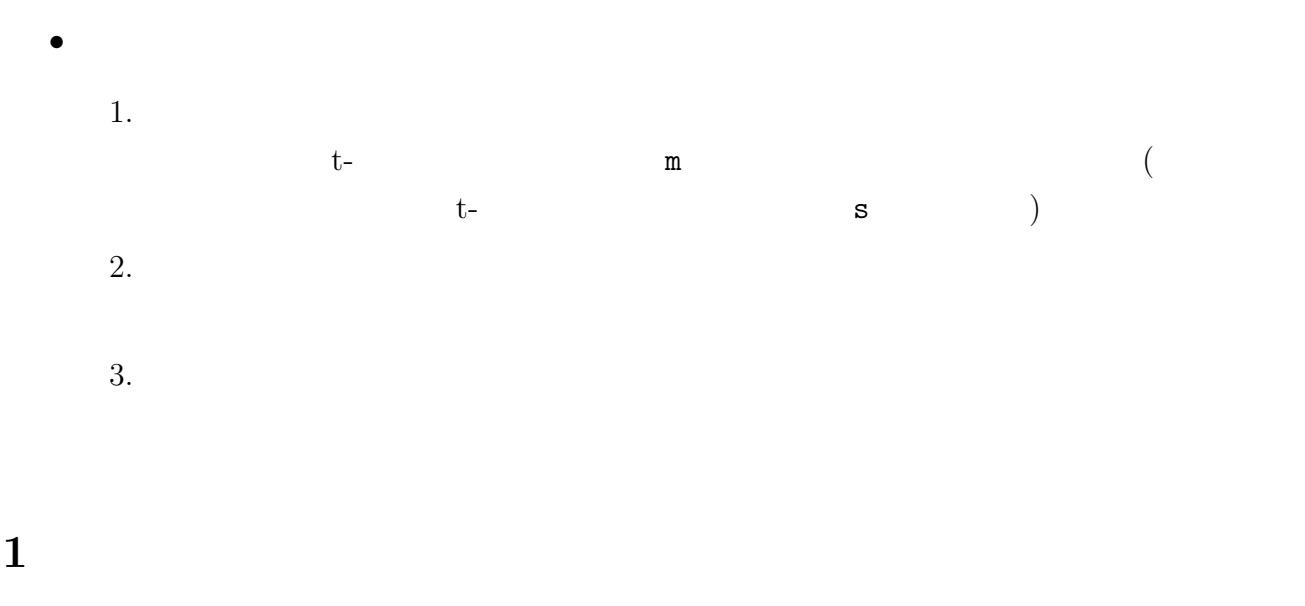

• MASS chem  $\sim$  MASS  $\sim$ 

```
# run0042.R
\#library(MASS)
tsdcorrection \leq function(m) { # t
 dlik \leftarrow function(x) m/(1+m) + (pnorm(x)-1)/(dnorm(x)/x)
 f <- uniroot(dlik,c(0,sqrt(m)))
 f$root/sqrt(m)
}
mymeansd \leq function(x,trim=0.1,df=5) { #
 m1 \leftarrow \text{mean}(x) #
 m2 \le - median(x) #
 m3 \le - mean(x, \text{trim} = \text{trim}) # ( =trim)
 f4 \leftarrow fitdistr(x,"t",df=df) # t- ( =df)
 m4 \leq - f4$estimate[[1]] # t- ms1 \leftarrow sqrt(var(x)) #
 s2 \leftarrow IQR(x)/1.3489795# (Interquartile Range)
 s3 \le - mad(x) # MAD
 s4 <- f4$estimate[[2]]/tsdcorrection(df) # t- s
 list(mean=m1,median=m2,karikomi=m3,tmean=m4, #
      sd=s1,iqr=s2,mad=s3,tsd=s4, #
      sd2=s1^2, iqr2=s2^2, mad2=s3^2,tsd2=s4^2) #
}
```

```
# run0043.R
#drawhist <- function(x,nbins,xlim=range(x),t=NULL,leg=NULL) {
 truehist(x, xlim=xlim, nbins=nbins) # (nbins
 rug(x) #
 lines(density(x),col=2) #
 if(!is.null(t)) {
   abline(v=t$mean,col=1,lty=1)
   abline(v=t$median,col=2,lty=2)
   abline(v=t$karikomi,col=3,lty=3)
   abline(v=t$tmean,col=4,lty=4)
 }
 if(!is.null(leg))
   legend(leg[1],leg[2],
          c("mean","median","karikomi","tmean"),col=1:4,lty=1:4,bty="n")
}
x \le - chem # chem
t \leftarrow mymeansd(x) #
print(unlist(t)) #
drawhist(x,20,t=t,leg=c(10,0.5))
dev.copy2eps(file="run0043-h1.eps")
drawhist(x,20,xlim=c(2,6),t=t,leg=c(4.5,0.5))
dev.copy2eps(file="run0043-h2.eps")
```
> source("run0042.R") > source("run0043.R") mean median karikomi tmean sd iqr mad 4.2804167 3.3850000 3.2050000 3.1853242 5.2973960 0.6857035 0.5263230 tsd sd2 iqr2 mad2 tsd2 0.7496211 28.0624042 0.4701893 0.2770159 0.5619318

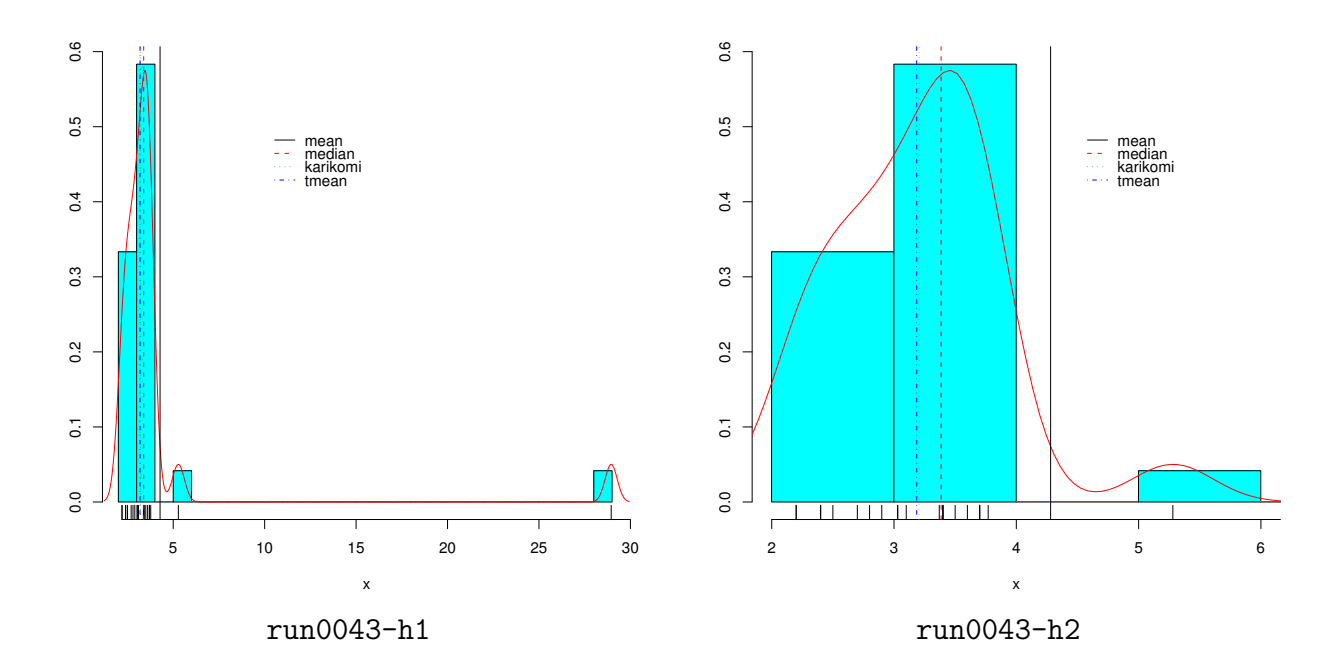

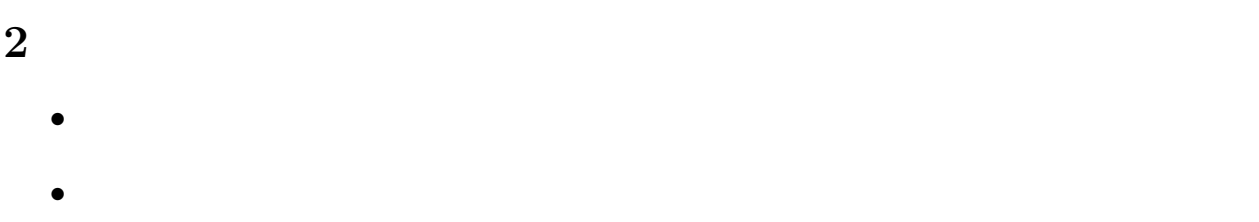

$$
\bullet
$$

$$
\bullet \hspace{2.0cm} \text{RMSE}
$$

•  $\bar{x}$  *T*,  $\bar{x}$  *t*<sub>0</sub>  $\bar{x}$  *x*<sub>1</sub>, . . . *, x<sub>n</sub>*  $\bar{x}$  *X*  $t_0$ •  $T$   $E(T)$   $\sqrt{V(T)}$  $E(T)$   $t_0$  $E(T) = t_0$  *T*  $V(T)$ 

**•**  $(error) T - t_0$   $(Root Mean Square)$  RMSE  $T - t_0$ 

$$
RMSE = \sqrt{E((T - t_0)^2)}
$$

$$
E((T - t_0)^2) = E(((T - E(T)) + (E(T) - t_0))^2)
$$
  
=  $E((T - E(T))^2) + 2E(T - E(T))(E(T) - t_0) + (E(T) - t_0)^2$   
=  $V(T) + (E(T) - t_0)^2$ 

 $\begin{array}{lll} \text{RMSE} & = & T & & T \end{array}$ 

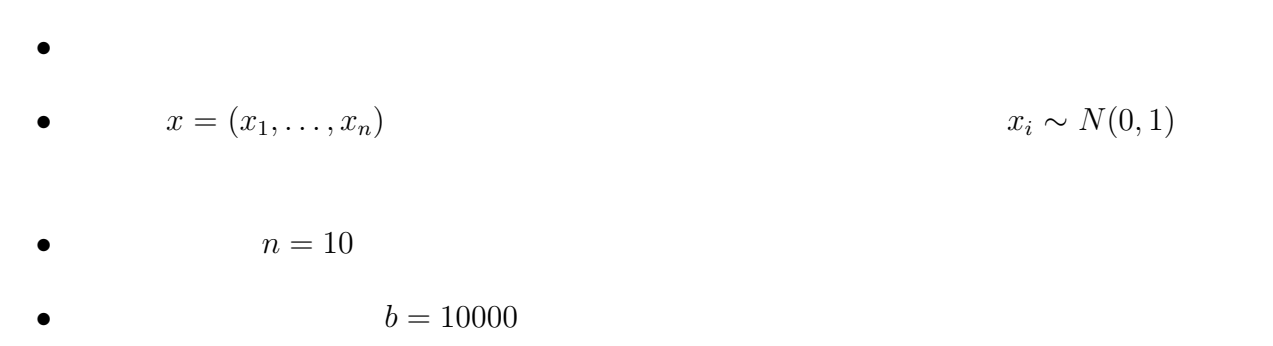

```
# run0037.R
\# (n=10, b=10000)
source("run0042.R")
myrnormb \le function(n, mean=0, sd=1, b=100) # n=
 matrix(rnorm(n*b,mean=mean, sd=sd),n,b) # b=mydrawhist \leq function(x,title="") {
 truehist(x,xlab="") #
 rug(x) #
 lines(density(x),col=2)
 m \le - mean(x); s \le - sd(x) #
 abline(v=m, col=3, lty=3) #
 abline(v=m-2*s,col=4,lty=3) # -2*abline(v=m+2*s, col=4, lty=3) # +2*title(main=title,cex.sub=2,cex.main=2,
        sub=paste("mean=",signif(m,5),", sd=",signif(s,5)))
}
mycalcrms \le function(x) { # RMS
 x0 \leq x[1]; x \leq x[-1] #
 m \leftarrow \text{mean}(x); s \leftarrow \text{sd}(x); rms \leftarrow \text{sqrt}(\text{mean}((x-x0)^2))list(mean=m, sd=s, rms=rms) # RMS
}
simx <- myrnormb(10,b=10000) # n=10, b=10000
t0 <- c(rep(0,4),rep(1,4),rep(1,4)) # ( =0, \qquad =1, \qquad =1)simt \leq apply(simx, 2, function(x) unlist(mymeansd(x))) #
print(simt[,1:5]) #
sims \leftarrow apply(cbind(t0,simt),1,
              function(x) unlist(mycalcrms(x)) # mean,sd,rms
print(sims) #
for(i in rownames(simt)) {
 mydrawhist(simt[i,],i)
 dev.copy2eps(file=paste("run0037-",i,".eps",sep=""))
}
```
> source("run0037.R")

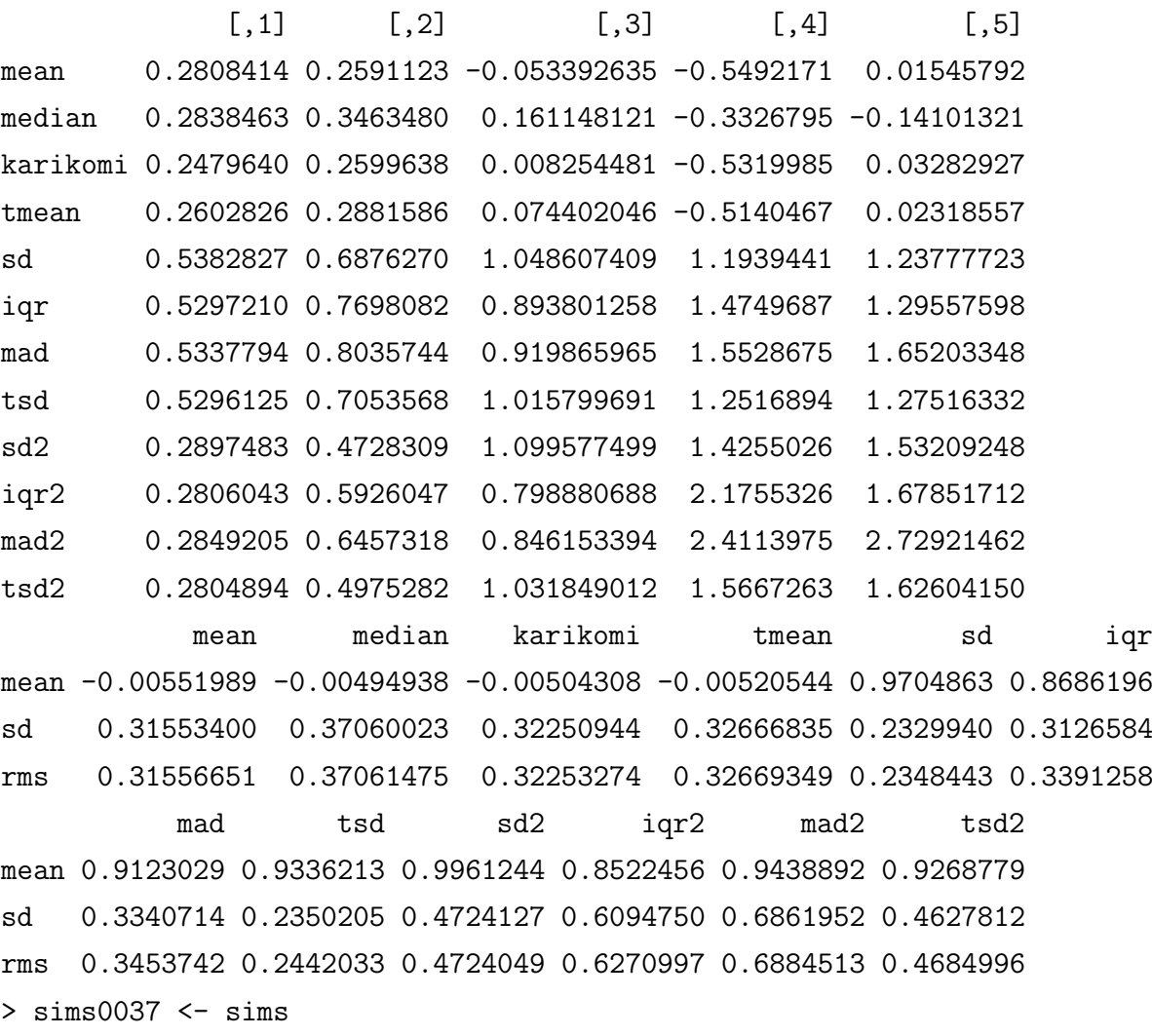

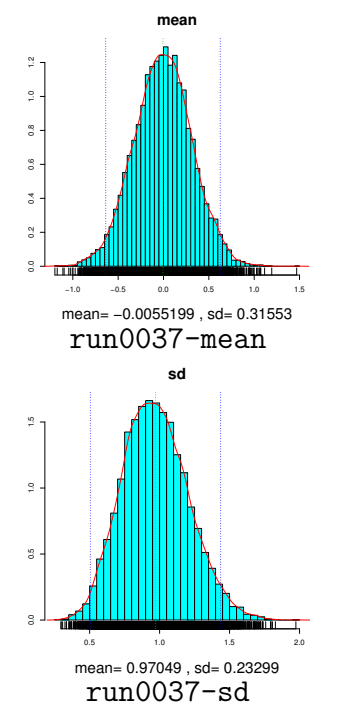

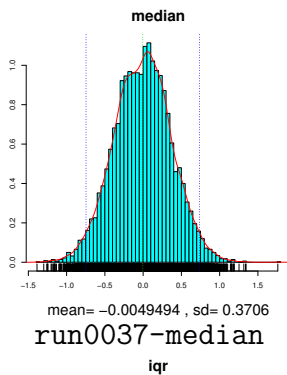

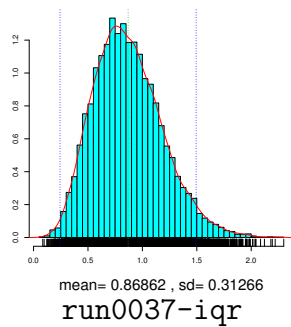

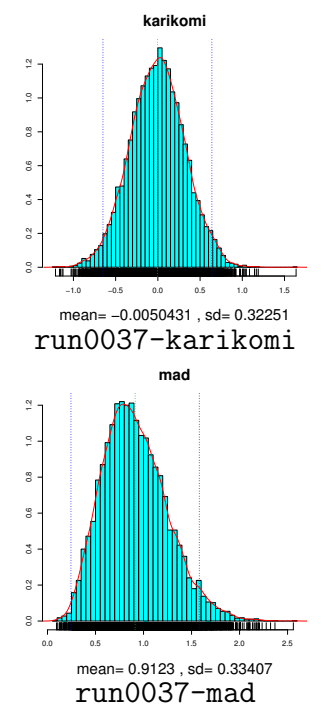

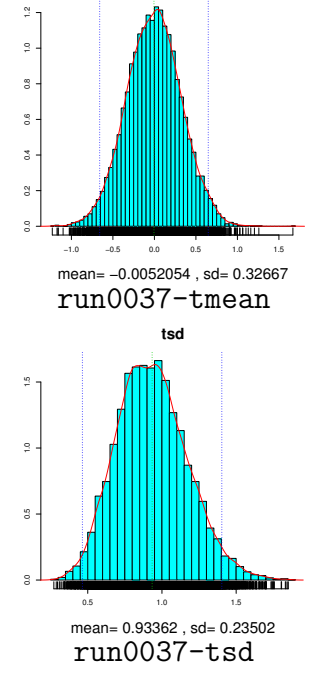

**tmean**

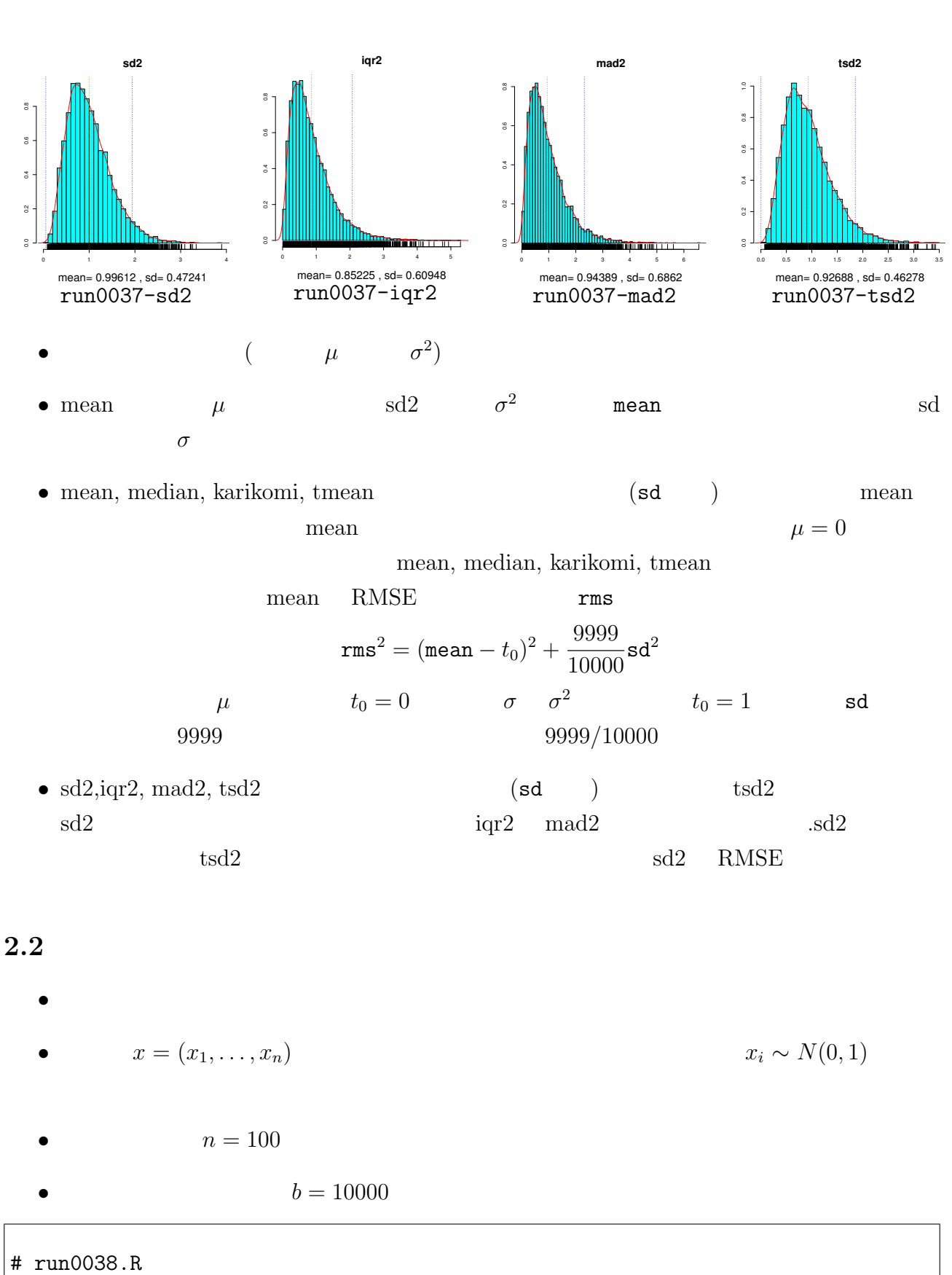

```
# n=100, b=10000
simx <- myrnormb(100,b=10000) # n=100, b=10000
simt \leftarrow apply(simx,2,function(x) unlist(mymeansd(x))) #
sims \leq apply(cbind(t0,simt),1,
              function(x) unlist(mycalcrms(x))) # mean,sd,rms
print(sims) #
```

```
mean median karikomi tmean sd iqr
mean -0.002193727 -0.002392857 -0.002157381 -0.002211460 0.99757808 0.9866762
sd 0.099506990 0.124668535 0.102795207 0.104075987 0.07044747 0.1151082
rms 0.099526194 0.124685264 0.102812705 0.104094277 0.07048557 0.1158710
         mad tsd sd2 iqr2 mad2 tsd2
mean 0.9928688 0.99363375 1.0001244 0.9867784 0.9993569 0.9929115
sd 0.1164893 0.07485978 0.1409518 0.2302896 0.2345734 0.1492883
rms 0.1167016 0.07512626 0.1409448 0.2306573 0.2345626 0.1494491
> sims0038 <- sims
```
イアスはほぼゼロになる.これら3個は,*n* が十分大きければ,ほぼ不偏になる.

- mean, median, karikomi, tmean mean RMSE •  $sd2$ ,  $iqr2$ ,  $mad2$ ,  $tsd2$   $sd2$
- $sd2$ ,  $iqr2$ ,  $mad2$ ,  $tsd2$   $sd2$   $RMSE$   $tsd2$ 
	- RMSE

> source("run0038.R")

**2.3** その3

- *, 95%*  $*x*<sub>i</sub> ∼ N(0, 1)$  $5\%$   $x_i \sim N(3,1)$
- $n = 100$ 
	- $b = 10000$

*•* 中程度のハズレ値が5%あり.サンプルサイズ=大

```
# run0039.R
# n=100, b=10000 (mean=3 5%)simx1 <- myrnormb(95, b=10000) # mean=0, sd=1, n=95, b=10000
simx2 <- myrnormb(5, \text{mean}=3, \text{b}=10000) # mean=3, sd=1, n=10, b=10000
sim < - rbind(simx1, sinx2) # n=100, b=10000simt \leq apply(simx, 2, function(x) unlist(mymeansd(x))) #
sims \leftarrow apply(cbind(t0,simt),1,function(x) unlist(mycalcrms(x)) # mean,sd,rms
print(sims) #
```
> source("run0039.R")

mean median karikomi tmean sd iqr mad mean 0.15061938 0.06570235 0.08652966 0.07775998 1.1954449 1.0494428 1.0553901 sd 0.09971118 0.12722193 0.10446674 0.10613099 0.0818505 0.1230098 0.1245980 rms 0.18063091 0.14318031 0.13564509 0.13156472 0.2118904 0.1325688 0.1363494 tsd sd2 iqr2 mad2 tsd2 mean 1.11458334 1.4357875 1.1164600 1.1293714 1.2487836 sd 0.08054976 0.1959607 0.2612120 0.2662897 0.1801988 rms 0.14006054 0.4778153 0.2859857 0.2960406 0.3071834 > sims0039 <- sims

 $\bullet$   $\bullet$   $t_0$ • mean, median, karikomi, tmean median median karikomi, tmean mean  $\mathbf{m}$ tmean mean mean •  $sd2$ ,  $iqr2$ ,  $mad2$ ,  $tsd2$   $sd2$ 

 $2.4$ 

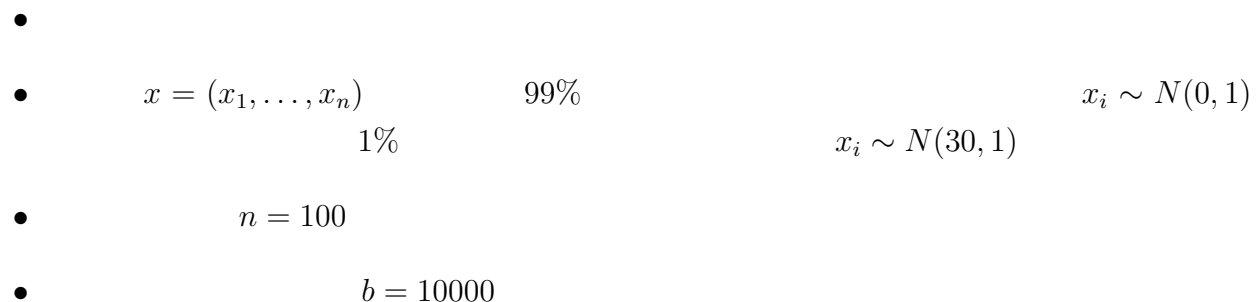

```
# run0041.R
# n=100, b=10000 (mean=30 1% )simx1 \le myrnormb(99, b=10000) # mean=0, sd=1, n=99, b=10000
simx2 <- myrnormb(1, \text{mean}=30, \text{b}=10000) # mean=30, sd=1, n=1, b=10000
sim < - rbind(simx1,simx2) # n=100, b=10000
simt \leq apply(simx, 2, function(x) unlist(mymeansd(x))) #
sims \leq apply(cbind(t0,simt),1,
              function(x) unlist(mycalcrms(x))) # mean,sd,rms
print(sims) #
```
> source("run0041.R")

mean median karikomi tmean sd iqr mad mean 0.3011617 0.01397016 0.01769648 0.003502758 3.16135441 0.9947431 1.0016417 sd 0.1000034 0.12401011 0.10270399 0.103721946 0.09737281 0.1158773 0.1173871 rms 0.3173296 0.12478836 0.10421238 0.103775891 2.16354648 0.1159907 0.1173927 tsd sd2 iqr2 mad2 tsd2 mean 1.03089212 10.0036422 1.0029400 1.0170645 1.0689682

8

sd 0.07893174 0.6159101 0.2335482 0.2382560 0.1637370 rms 0.08475801 9.0246817 0.2335550 0.2388544 0.1776619  $>$  sims0041  $<-$  sims

- *•* 大きなハズレ値1%
- mean  $sd2$

#### **2.5**  $\blacksquare$

```
> simsrms <- rbind(sims0037["rms",],sims0038["rms",],sims0039["rms",],sims0041["rms",])
> simsrms[, 1:4]mean median karikomi tmean
[1,] 0.3155665 0.3706148 0.3225327 0.3266935
[2,] 0.0995262 0.1246853 0.1028127 0.1040943
[3,] 0.1806309 0.1431803 0.1356451 0.1315647
[4,] 0.3173296 0.1247884 0.1042124 0.1037759
> matplot(t(simsrms[,1:4]),type="b",xaxt="n",ylab="RMS",log="y")
> axis(1,at=1:4,labels=dimnames(simsrms)[[2]][1:4])
> legend(2.5,0.25,c("(n=10)","(n=100)","5% mean=3 (n=100)","1% mean=30 (n=100)"),col=1:4
> dev.copy2eps(file="run0037-sims1.eps")
X11
 2
> simsrms[,9:12]
           sd2 iqr2 mad2 tsd2
[1,] 0.4724049 0.6270997 0.6884513 0.4684996
[2,] 0.1409448 0.2306573 0.2345626 0.1494491
[3,] 0.4778153 0.2859857 0.2960406 0.3071834
[4,] 9.0246817 0.2335550 0.2388544 0.1776619
> matplot(t(simsrms[,9:12]),type="b",xaxt="n",ylab="RMS",log="y")
> axis(1,at=1:4,labels=dimnames(simsrms)[[2]][9:12])
> legend(2.5,5,c("(n=10)","(n=100)","5% mean=3 (n=100)","1% mean=30 (n=100)"),col=1:4,lt
> dev.copy2eps(file="run0037-sims2.eps")
X11
```

```
2
```
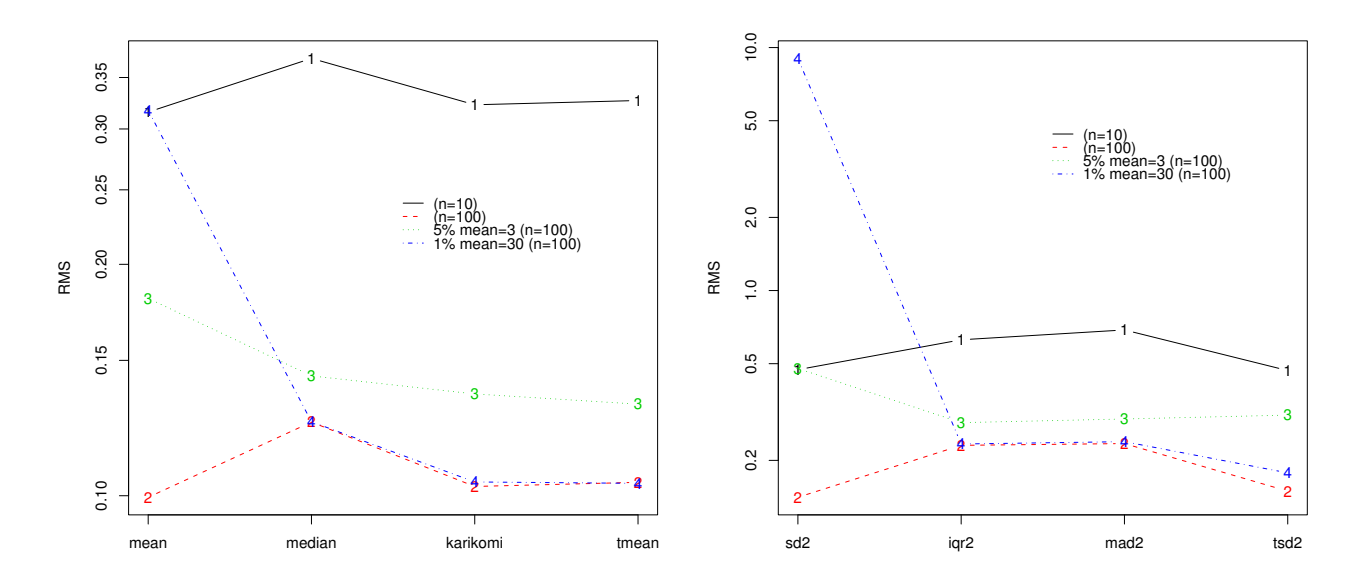

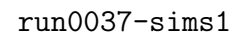

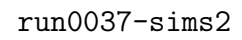

- **3** 推定量の誤差評価
	- •<br>• 「シミュレーション」で見たように,<br>※ 「シミュレーション」では、
	- $\bullet$   $t_0$
	- *•* 現実のデータ解析では,データの従う分布も *t*<sup>0</sup> も未知なので,シミュレーションはつか
	- •<br>• <sub>Contra</sub> international contra international contra international contra international contra international contra<br>• Contra international contra international contra international contra international contra internation
	-

#### **3.1** and  $\overline{a}$

- *•* 非常に簡単な統計量ならば,誤差の表す式(理論値)を与えられる.
- •<br>• その式には通常未知パラメタが含まれているが,そのポラメタが含まれているが,そのパラメタが含まれている。
- •<br>• <sub>The S</sub>econdary Secondary Secondary Secondary Secondary Secondary Secondary Secondary Secondary Secondary Secondary
	- 1.  $n$
- -
- 
- 
- 

#### $x_1, \ldots, x_n$

 $2.$ *X*1*, . . . , X<sup>n</sup>*  $X \sim f(x)$  $3. X$  $E(X) = \mu$ ,  $V(X) = \sigma^2$ 

4. データの平均と不偏分散

$$
\bar{x} = \frac{x_1 + \dots + x_n}{n},
$$
\n $S_x^2 = \frac{(x_1 - \bar{x})^2 + \dots + (x_n - \bar{x})^2}{n - 1} = \frac{1}{n - 1} \sum_{i=1}^n (x_i - \bar{x})^2$ 

 $5.$ 

$$
\bar{X} = \frac{X_1 + \dots + X_n}{n}, \quad S_X^2 = \frac{(X_1 - \bar{X})^2 + \dots + (X_n - \bar{X})^2}{n - 1} = \frac{1}{n - 1} \sum_{i=1}^n (X_i - \bar{X})^2
$$
  
\n•  $\bar{X}$   $\bar{x}$   $\mu$   $S_X^2$   $S_x^2$   $\sigma^2$   
\n $\bar{X}$   $\sigma_X^2$   $E(\bar{X}) = \mu, \quad E(S_X^2) = \sigma^2$ 

$$
E(\bar{X}) - \mu = 0
$$
,  $E(S_X^2) - \sigma^2 = 0$ 

• *X*  $\sigma$   $\sqrt{S_X^2} = S_X$  $E(S_X) \approx \sigma$   $E(S_X) \neq \sigma$ 

 $S_X$  *σ* 

- $f(x)$   $\mu$   $\sigma^2$   $N(\mu, \sigma^2)$ )  $\Box$
- *•* 推定量のバラツキは次のようにわかる

1.  $\bar{X}$ 

$$
V(\bar{X}) = \frac{V(X_1) + \dots + V(X_n)}{n^2} = \frac{V(X)}{n} = \frac{\sigma^2}{n}
$$

$$
\bar{X} \sim N(\mu, \sigma^2/n)
$$

$$
\sqrt{V(\bar{X})} = \frac{\sigma}{\sqrt{n}}
$$

2. 次に *S*  $S^2_{\rm v}$ 

2. 
$$
S_X^2
$$
  
\n $n-1$   
\n $m$   
\n $m$ ,  $2m$   
\n $E(S_X^2) = (n-1) \times \frac{\sigma^2}{n-1} = \sigma^2$ ,  $V(S_X^2) = 2(n-1) \times \frac{\sigma^4}{(n-1)^2} = \frac{2\sigma^4}{n-1}$   
\n $\sqrt{V(S_X^2)} = \frac{\sqrt{2}\sigma^2}{\sqrt{n-1}}$   
\n3.  $\sigma^2$   
\n $V(\bar{X}) = \frac{\sigma^2}{n}$ ,  $V(S_X^2) = \frac{2\sigma^4}{n-1}$   
\n $\hat{V}(\cdot)$   
\n $\hat{V}(\bar{X}) = \frac{S_x^2}{n}$ ,  $\hat{V}(S_X^2) = \frac{2S_x^4}{n-1}$ 

• 
$$
S_X^2
$$
  $\hat{V}(S_X^2)$   $S_X$   $\hat{V}(S_X)$   
 $\hat{T}$   $V(T)$   
 $g(t)$   $g(T)$ 

 $g(T) = g(t_0) + g'(t_0)(T - t_0) + \frac{1}{2}g''(t_0)(T - t_0)^2 + \cdots$  $g(T) \approx g(t_0) + g'(t_0)(T - t_0) = + g'(t_0)T$  $V(g(T)) \approx (g'(t_0))^2 V(T)$  $g(T) = \sqrt{T}$   $T = S_X^2$   $g'(t) = 1/(2\sqrt{t})$  $\hat{V}(S_X) = \hat{V}(S_X^2)/(4S_x^2) = S_x^2/(2(n-1))$  $r$ un0047.R  $n = 100, \mu = 0, \sigma = 2, X \sim N(0, 4)$ 

# run0044.R  $\#$  $library(MASS)$  # truehist func0044  $\leftarrow$  function(x) {  $n \leftarrow \text{length}(x)$ #  $m \le - \text{sum}(x)/n \ne$ 

```
v \le - \text{sum} (\ (x-m)^2 ) / (n-1) \#s \leftarrow sqrt(v) #
  vm < -v/n #vv \leftarrow 2*v^2/(n-1) #
  vs \leftarrow v/(2*(n-1)) #
  sm \leftarrow sqrt(vm); sv \leftarrow sqrt(vv); ss \leftarrow sqrt(vs)list(mean=m,var=v,sd=s,varmean=vm,varvar=vv,varsd=vs,
        sdmean=sm,sdvar=sv,sdsd=ss)
}
drawhist <- function(x,nb,name=NULL,prefix=NULL) {
 truehist(x,nbins=nb,xlab='"); rug(x); lines(density(x),col=2)
 m \le - mean(x); s \le - sd(x)abline(v=m, col=3, lty=3) #
 title(main=name,cex.sub=2,cex.main=2,
         sub=paste("mean=",signif(m,5),", sd=",signif(s,5)))
  if(!is.null(prefix))
    dev.copy2eps(file=paste(prefix,name,".eps",sep=""))
}
```

```
# run0047.R
# \t n=100n \leq -100#
sigma <-2 # sigma
v \le list(mean=sigma^2/n,var=2*sigma^4/(n-1), #
         sd = sigma^2/(2*(n-1))) #
cat("\n \ln"); print(unlist(v))
cat("\n\cdot \n\cdot \n\cdot \n\cdot); print(sqrt(unlist(v)))
simx \leq myrnormb(n, \text{mean}=0, \text{sd}= \text{sigma}, \text{b}=10000) #
simt \leq apply(simx, 2, function(x) unlist(func0044(x))) #
cat("\langle n \rangle)
a \leftarrow apply(simt,1,function(x) unlist(list(mean=mean(x),var=var(x),sd=sd(x))))
print(a)#
cat("\n \ln")
print(a["var",c("mean","var","sd")])
cat("\langle n \rangle)
print(sqrt(a["var",c("mean","var","sd")]))
cat("\n \ln")
print(a["mean",c("varmean","varvar","varsd")])
cat("\n)print(a["mean",c("sdmean","sdvar","sdsd")])
for(i in rownames(simt)) drawhist(simt[i,],20,i,"run0047-") #
```
> source("run0044.R")

> source("run0047.R")

mean var sd 0.04000000 0.32323232 0.02020202

mean var sd 0.2000000 0.5685352 0.1421338

mean var sd varmean varvar varsd mean -0.003385110 3.9977999 1.99441662 3.997800e-02 0.32938154 2.019091e-02 var 0.040029976 0.3220148 0.02010425 3.220148e-05 0.00882014 8.213824e-06 sd 0.200074927 0.5674634 0.14178944 5.674634e-03 0.09391560 2.865977e-03 sdmean sdvar sdsd mean 0.1994416617 0.568222532 0.1417370171 var 0.0002010425 0.006505349 0.0001015366 sd 0.0141789440 0.080655742 0.0100765367

mean var sd 0.04002998 0.32201476 0.02010425

mean var sd 0.2000749 0.5674634 0.1417894

varmean varvar varsd 0.03997800 0.32938154 0.02019091

sdmean sdvar sdsd 0.1994417 0.5682225 0.1417370 > simx0047 <- simx

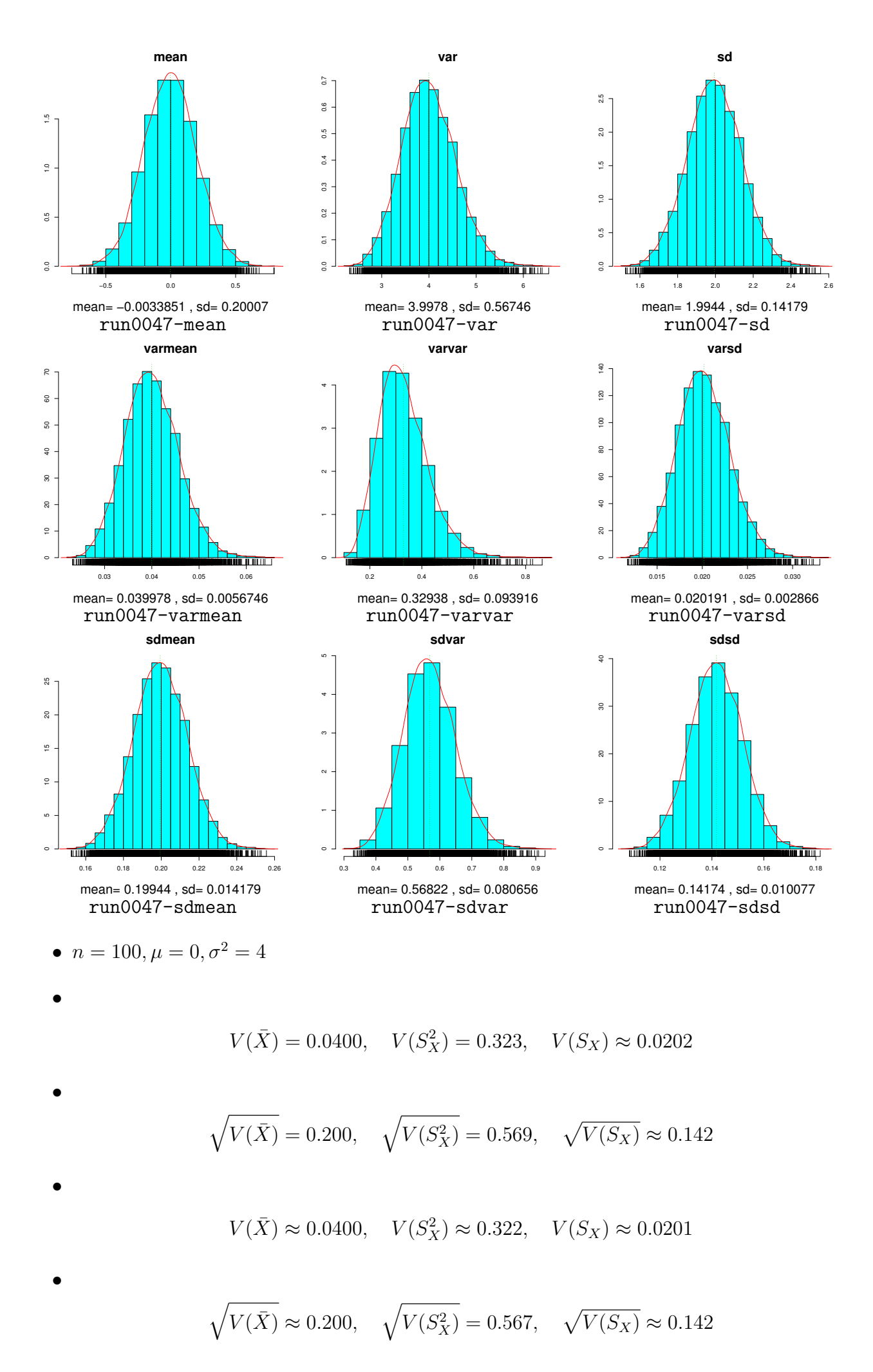

$$
E(\hat{V}(\bar{X})) \approx 0.0400
$$
,  $E(\hat{V}(S_X^2)) \approx 0.329$ ,  $E(\hat{V}(S_X)) \approx 0.0202$ 

•<br>• <sub>200</sub>0 Particular and Security Particular and Security Particular and Security Particular and Security Particular

*•* 標準偏差の推定量の平均値のシミュレーション値

$$
E\left(\sqrt{\hat{V}(\bar{X})}\right) \approx 0.199, \quad E\left(\sqrt{\hat{V}(S_X^2)}\right) \approx 0.568, \quad E\left(\sqrt{\hat{V}(S_X)}\right) \approx 0.142
$$
  

$$
\hat{V}(\bar{X}), \hat{V}(S_X^2)
$$

varmean, varvar, varsd, sdmean, sdvar, sdsd

**3.2** 最尤推定量の分散\* •<br>• <sub>a</sub> **•**  $X \sim f(x|\theta)$  *m*  $\theta = (\theta_1, \dots, \theta_m)$ 最尤推定量 ˆ*θ*  $\ell(\theta) = \sum_{n=1}^{n}$ *i*=1  $\log f(x_i|\theta)$  $\hat{\theta}$   $x_1, \ldots, x_n$   $\hat{\theta}(x_1, \ldots, x_n)$ •  $m \times m$  *V* (  $V(\hat{\theta}(X_1, \ldots, X_n))$  $V(\hat{\theta}(X_1,\ldots,X_n)) \approx H^{-1}(\theta)/n$  $H(\theta)$  Fisher  $(i, j)$  $H_{ij}(\theta) = E$  $\sqrt{ }$ *− ∂* 2 log *f*(*X|θ*) *∂θi∂θ<sup>j</sup>*  $\lambda$ **•**  $\hat{\theta}$  $\hat{V}(\hat{\theta}(X_1, ..., X_n)) = H^{-1}(\hat{\theta})/n$  $\hat{V}(\hat{\theta}(X_1, ..., X_n)) = \hat{H}^{-1}/n$  $\hat{H}_{ij} = -$ 1 *n*  $\sum_{n=1}^n$ *i*=1  $\frac{\partial^2 \log f(X|\theta)}{\partial \theta}$ *∂θi∂θ<sup>j</sup>*  $\Big|_{\hat{\theta}}$  = − 1 *n*  $\partial^2 \ell(\theta)$ *∂θi∂θ<sup>j</sup>*  $\bigg|_{\hat{\theta}}$  $\hat{H}$  $\hat{\theta}$  $\bullet$   $\theta_i$  $\hat{V}(\hat{\theta}(X_1, \ldots, X_n))$   $(i, i)$ 

*•* fitdistr sd  $\hat{H}^{-1}/n$  fitdistr sds <- sqrt(diag(solve(res\$hessian))) res\$hessian Fisher solve  $\qquad \qquad$  solve  $\qquad \qquad$  diag  $\qquad \qquad$ # run0045.R  $\#$  $x \leq -rnorm(100,mean=0, sd=2)$  #  $n=100$  $a \leftarrow \text{unlist}(\text{func}0044(x))$ ;  $\text{print}(a)$  $cat("\n)$ print(sqrt(a[c(4,6)])) cat("\n  $($   $)\n\langle n''\rangle$ print(fitdistr(x,"normal")) > source("run0045.R") mean var sd varmean varvar varsd -0.05801715 3.91772064 1.97932328 0.03917721 0.31007141 0.01978647 sdmean sdvar sdsd 0.19793233 0.55684057 0.14066438 varmean varsd 0.1979323 0.1406644  $($ mean sd -0.05801715 1.96940180 ( 0.19694018) ( 0.13925774)  $> x0045 < - x$ **•**  $x0045$   $\bar{x}$   $S_x$  $\sqrt{\hat{V}(\bar{X})} = 0.198, \quad \sqrt{\hat{V}(S_X)} = 0.141$ **•**  $x0045$   $\bar{x}$   $S_x$  $\sqrt{\hat{V}(\bar{X})} = 0.197, \quad \sqrt{\hat{V}(S_X)} = 0.139$ **3.3** in the set of  $\alpha$  is the set of  $\alpha$ 

- *•* 統計量の誤差推定のための一般的なシミュレーション技法.
- *•* 理論値が分からなくても,結果がだせる.複雑な問題でも使える.(その代わり,計算機

$$
\bullet \qquad \qquad (x_1,\ldots,x_n) \qquad \qquad x(x_1^*,\ldots,x_n^*)
$$

1. *n* 
$$
\{1, ..., n\}
$$
  $(1/n)$  *n*  
\n $i_1, ..., i_n$  *1 n*  
\n2.  $x_1^* = x_{i_1}, x_2^* = x_{i_2}, ..., x_n^* = x_{i_n}$   $j = 1, ..., n$   
\n $j$   $x_j^*$   $i_j$   $x_{i_j}$ 

*•* 通常のシミュレーションでは真の分布からデータセットを多数生成する.ところが実際の データ解析では真の分布は未知である.そこで観測した1個のデータセット(サイズ *n*

 $3.$ 

# 復元抽出

ブートストラップ法=データからの復元抽出(resampling with replacement)

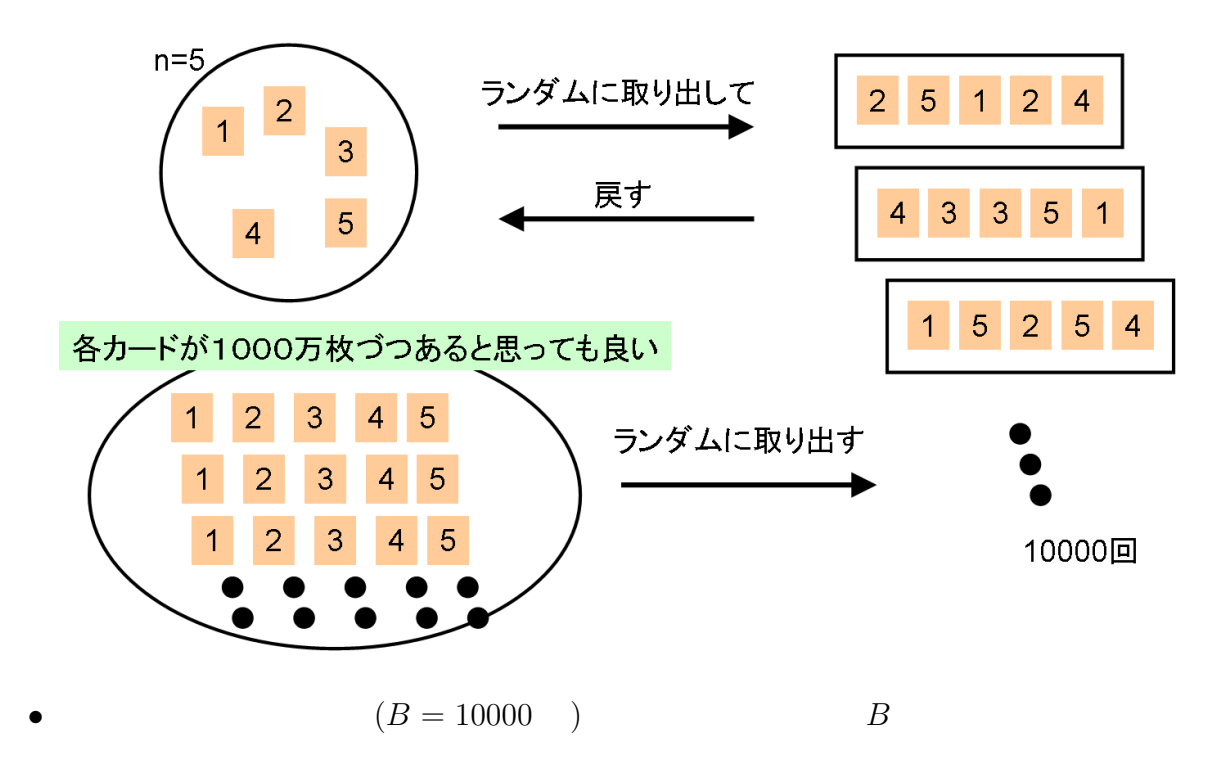

- *•* シミュレーションによって得られた各データセットはブートストラップ標本と呼ばれる.
	-
	-
	- *•* ブートストラップ複製の分布から,統計量のバイアスやバラツキなどが推定できる.
	- •<br>• <sub>The st</sub>ephane of the state of the state of the state of the state of the state of the state of the state of the

```
# run0046.R
\#x \le -x0045 \ne \text{run}0045n \leq length(x) #
b \le -10000#
simx \leq matrix(0,n,b) #
for(i in 1:b) simx[, i] <- sample(x,replace=T) #
simt \leq apply(simx, 2, function(x) unlist(func0044(x))) #
cat("\langle n \rangle)
a \leftarrow apply(simt,1,function(x) unlist(list(mean=mean(x),var=var(x),sd=sd(x))))
print(a)
cat("\langle n \rangle)
print(sqrt(a["var",c("mean","sd")]))
for(i in rownames(simt)) drawhist(simt[i,],20,i,"run0046-") #
```
> source("run0046.R")

mean var sd varmean varvar varsd mean -0.05652554 3.8919287 1.96799977 3.891929e-02 0.311945889 1.965621e-02 var 0.03985005 0.2942423 0.01890747 2.942423e-05 0.007582336 7.505415e-06 sd 0.19962476 0.5424410 0.13750444 5.424410e-03 0.087076610 2.739601e-03 sdmean sdvar sdsd mean 0.1967999766 0.553174652 1.398597e-01 var 0.0001890747 0.005944288 9.549227e-05 sd 0.0137504436 0.077099211 9.772015e-03

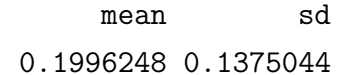

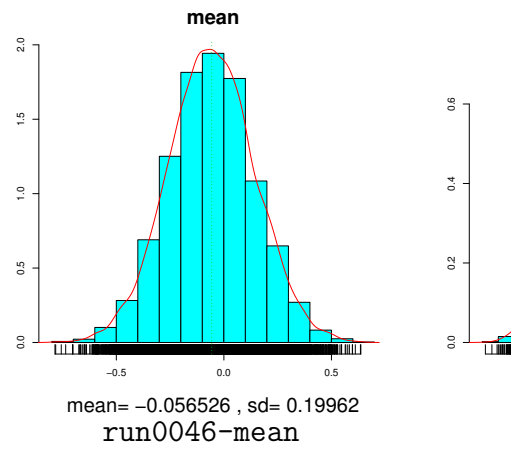

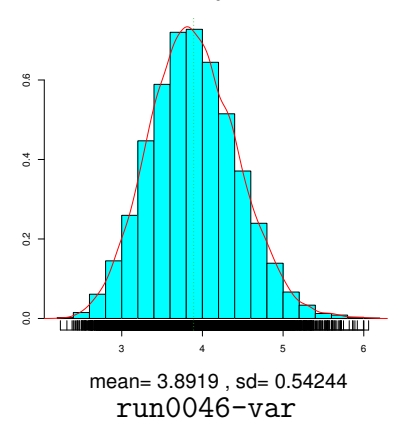

**var**

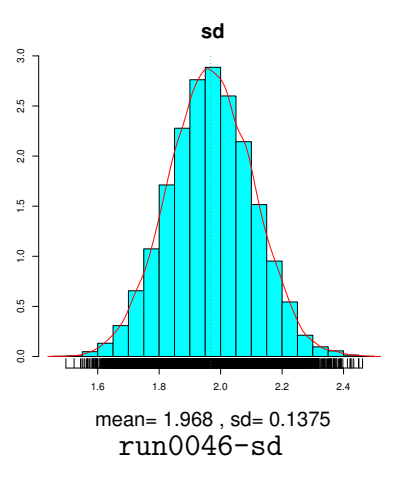

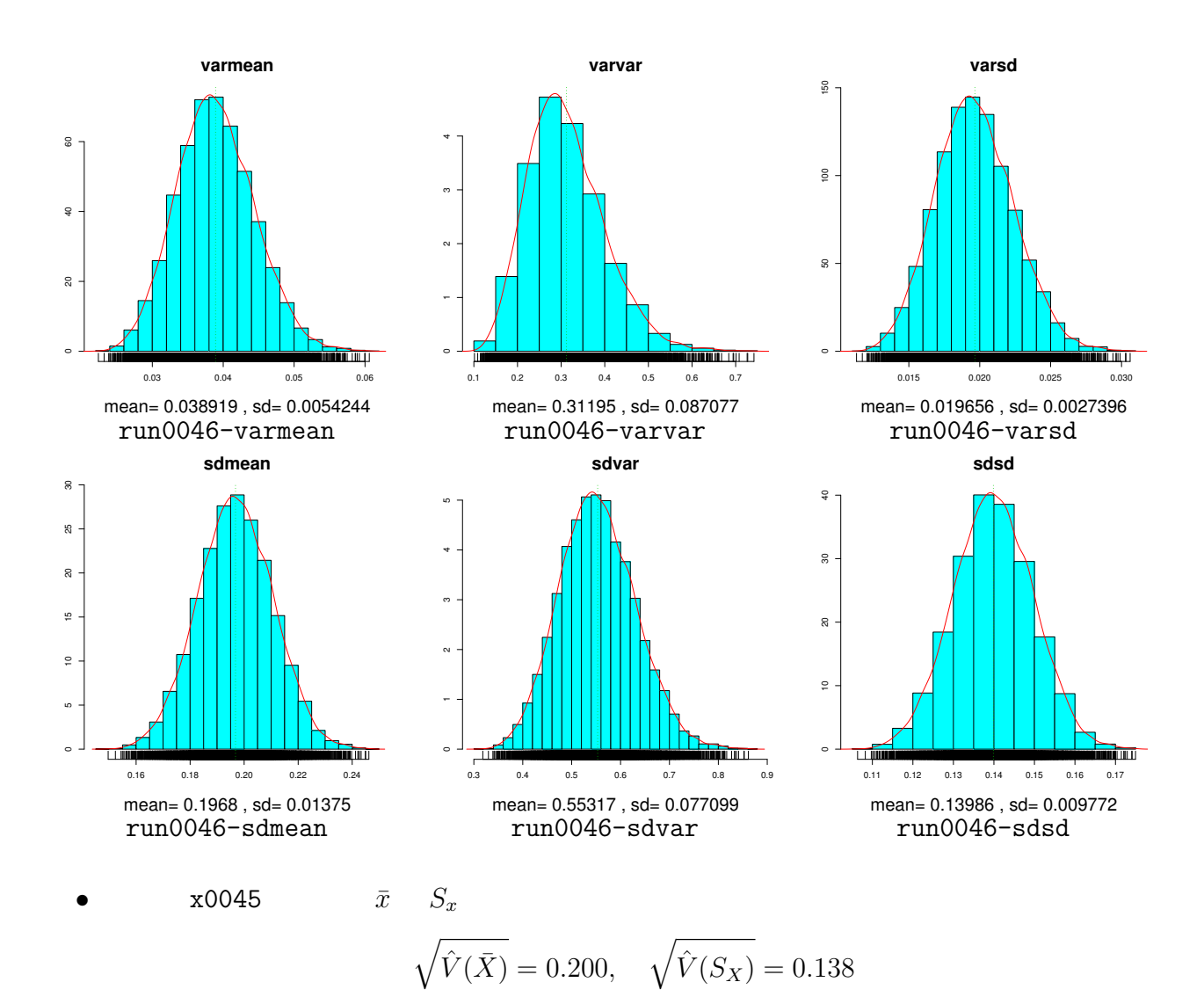

## **3.4**  $\blacksquare$

- Galaxies  $n = 82$
- *•* 各種統計量の誤差を評価

 $\texttt{run0048.R}$  **•**  $\texttt{sample}(x,\text{replace}=T)$ のところ.help(sample) を確認すること.sample(x) はデータ *x* をランダムに並べ替え. sample(x,replace=T)  $x$ 

```
> x < -0.9> x
 [1] 0 1 2 3 4 5 6 7 8 9
> sample(x)
 [1] 8 4 5 1 0 7 3 6 2 9
> sample(x)
 [1] 9 5 7 8 3 1 4 6 0 2
> sample(x)
 [1] 3 0 8 7 2 1 5 4 6 9
> sample(x,replace=T)
```

```
[1] 4 5 1 0 6 3 8 7 7 2
> sample(x,replace=T)
 [1] 3 2 4 9 8 9 1 0 2 1
> sample(x,replace=T)
 [1] 5 9 5 3 3 7 2 0 1 5
```

```
# run0048.R
\## x <- galaxies/10000 # in library(MASS)
# filename <- "run0048-"
source('run0042.R")#
source('run0044.R")#
drawhist(x,20,"x", filename) # in run0044.Rcat("\n \ln")
print(unlist(mymeansd(x))) #
cat("\n \ln")
print(unlist(func0044(x))) #
n \leq length(x) #
b \leq 10000#
simx \leq matrix(0,n,b) #
for(i in 1:b) sim[,i] <- sample(x,replace=T) #
simt \leq apply(simx, 2, function(x) unlist(mymeansd(x))) #
cat("\n \ln")
a \leftarrow apply(simt, 1, function(x) unlist(list(mean=mean(x), sd=sd(x))))
print(a)#
cat("\n 統計量のバイアス推定\n")
print(a["mean",] - unlist(mymeans(d(x)))cat("\n) RMSE \n\ln")
print(sqrt((a["mean",] - unlist(mymeansd(x)))^2 + a["sd",]^2 ))
for(i in rownames(simt)) drawhist(simt[i,],20,i,filename) #
```
> library(MASS)

> x <- galaxies/10000 # in library(MASS)

```
> filename <- "run0048-"
```
> source("run0048.R")

mean median karikomi tmean sd iqr mad 2.08281707 2.08335000 2.11469242 2.11443600 0.45637580 0.26694253 0.23736426 tsd sd2 iqr2 mad2 tsd2 0.34754599 0.20827887 0.07125831 0.05634179 0.12078822

mean var var sd varmean varvar varsd 2.082817073 0.208278870 0.456375799 0.002539986 0.001071113 0.001285672 sdmean sdvar sdsd 0.050398276 0.032727867 0.035856269

mean median karikomi tmean sd iqr mean 2.08323249 2.08747362 2.10865742 2.11324202 0.45032618 0.25937529 sd 0.05036561 0.05190322 0.03921362 0.03344895 0.05214537 0.02944672 mad tsd sd2 iqr2 mad2 tsd2 mean 0.25360792 0.3482585 0.20551253 0.06814256 0.06561677 0.12421679 sd 0.03605450 0.0541583 0.04683001 0.01523341 0.01867089 0.03930798

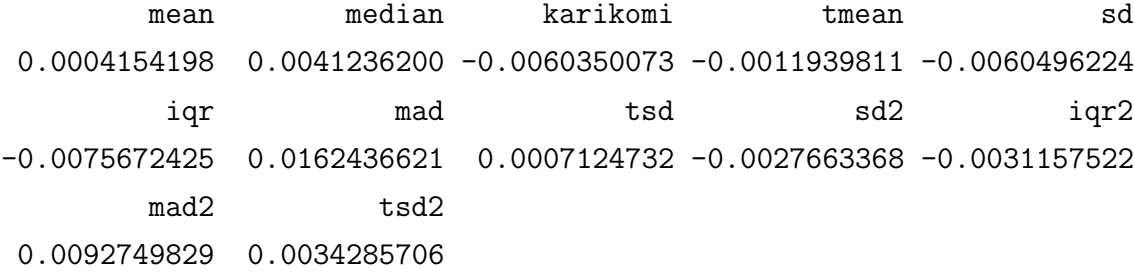

RMSE

mean median karikomi tmean sd iqr mad 0.05036732 0.05206677 0.03967530 0.03347025 0.05249512 0.03040349 0.03954470 tsd sd2 iqr2 mad2 tsd2 0.05416299 0.04691164 0.01554879 0.02084772 0.03945722 There were 50 or more warnings (use warnings() to see the first 50)

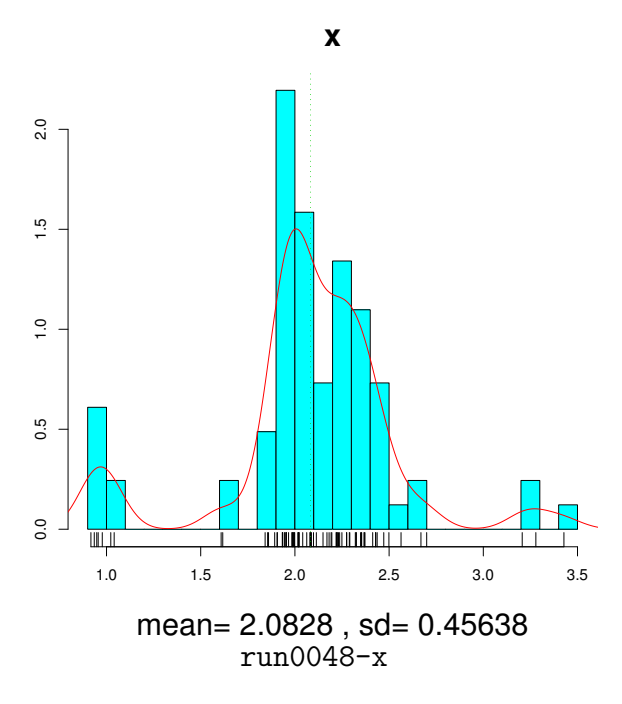

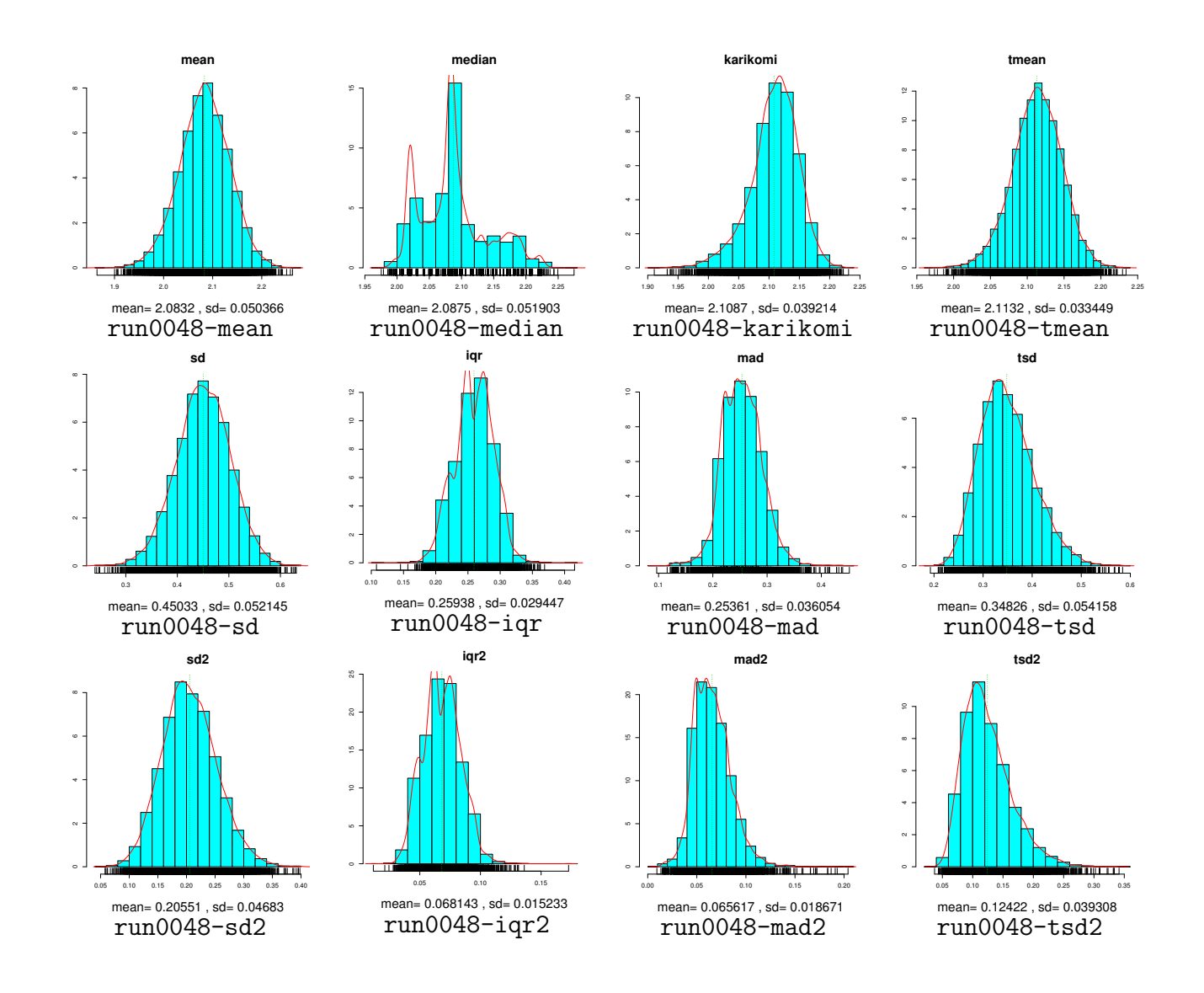

### **3.5**  $\blacksquare$

•<br>• Production of the Second Second Second Second Second Second Second Second Second Second Second Second Second

*•* 各種統計量の誤差を評価

```
# run0049.R
\#getpoints \leq function(n=100,xlim=c(0,1),ylim=c(0,1)) {
 plot(0,0,xlab="x",ylab="y",xlim=xlim,ylim=ylim,type="n") #
 location(n,type="p")#
}
```

```
> source("run0049.R")
> xy < - getpoints() # 100
> dev.copy2eps(file="run0049-xy.eps")
X11
  \overline{2}> x < - xy$x # x
```
> length(x) [1] 100 > filename <- "run0049-" > source("run0048.R")

mean median karikomi tmean sd iqr 0.222820818 0.188054689 0.195130278 0.190165475 0.157858818 0.056432883 mad tsd sd2 iqr2 mad2 tsd2 0.056779012 0.080432130 0.024919406 0.003184670 0.003223856 0.006469328

mean var var sd varmean varvar varsd 2.228208e-01 2.491941e-02 1.578588e-01 2.491941e-04 1.254499e-05 1.258556e-04 sdmean sdvar sdsd 1.578588e-02 3.541890e-03 1.121854e-02

mean median karikomi tmean sd iqr mean 0.22253342 0.187231492 0.195146190 0.190503257 0.15408508 0.05851134 sd 0.01558411 0.006269289 0.008200379 0.007123813 0.02894646 0.01004548 mad tsd sd2 iqr2 mad2 tsd2 mean 0.05644789 0.08076099 0.02458003 0.003524479 0.0032592103 0.006679574 sd 0.00853539 0.01254001 0.00889349 0.001242645 0.0009803288 0.002153355

mean median karikomi tmean sd -2.873950e-04 -8.231969e-04 1.591190e-05 3.377823e-04 -3.773735e-03 iqr mad tsd sd2 iqr2 2.078461e-03 -3.311186e-04 3.288613e-04 -3.393796e-04 3.398086e-04 mad2 tsd2 3.535406e-05 2.102462e-04

RMSE mean median karikomi tmean sd iqr 0.0155867606 0.0063231035 0.0082003946 0.0071318162 0.0291914177 0.0102582444 mad tsd sd2 iqr2 mad2 tsd2 0.0085418100 0.0125443191 0.0088999638 0.0012882687 0.0009809661 0.0021635940

24

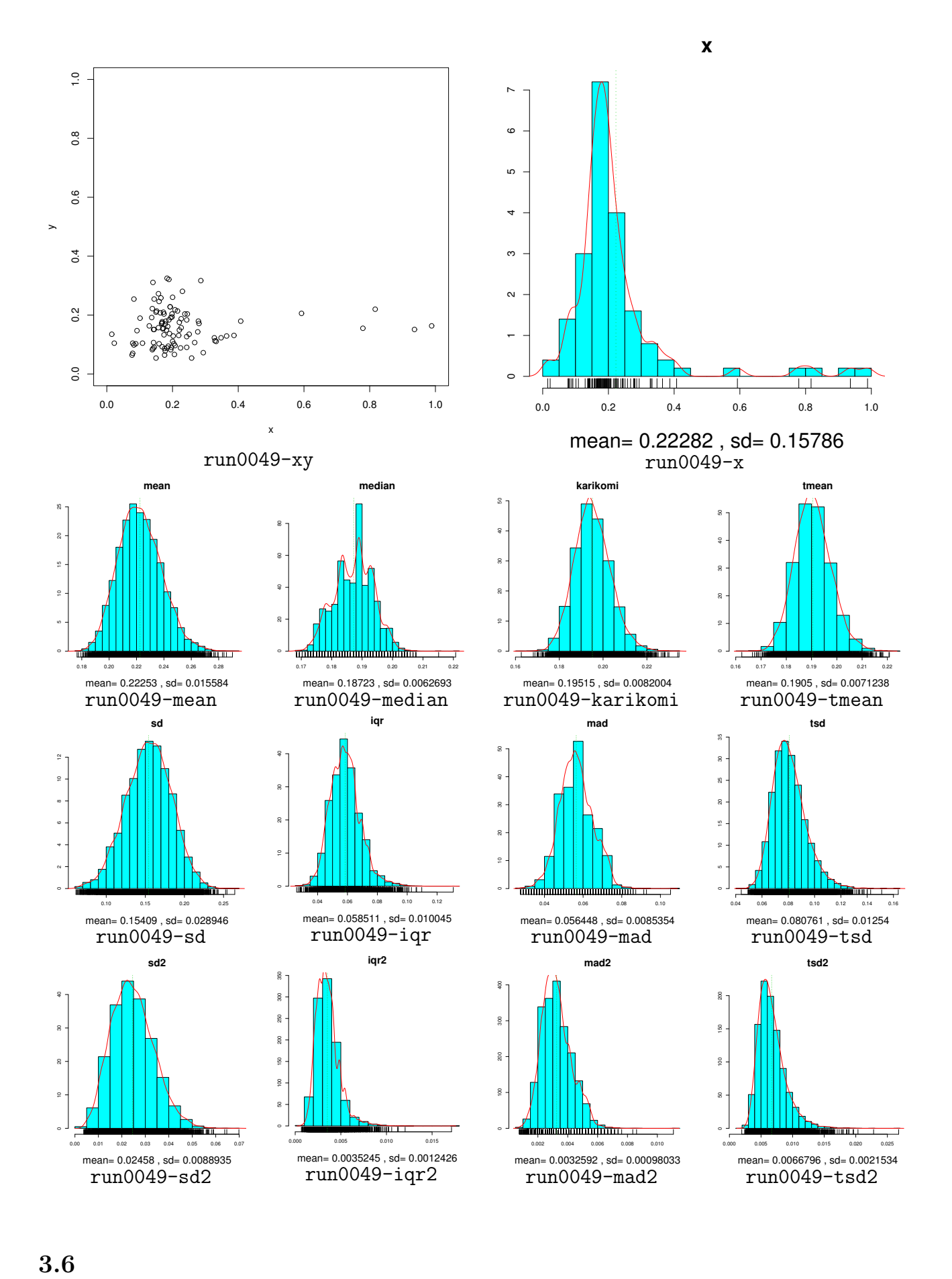

**•** dat0002\$Zouka  $X2000$   $A05201$  ( )  $n = 47$ 

> x <- dat0002\$Zouka

> filename <- "zouka-"

*•* 各種統計量の誤差を評価

> source("run0048.R")

RMSE

mean median karikomi tmean sd iqr mad 0.07957447 0.07000000 0.07282051 0.07117966 0.18004779 0.14826022 0.14826000 tsd sd2 iqr2 mad2 tsd2 0.16661943 0.03241721 0.02198109 0.02198103 0.02776204

mean var var sd varmean varvar varsd 7.957447e-02 3.241721e-02 1.800478e-01 6.897278e-04 4.569023e-05 3.523609e-04 sdmean sdvar sdsd 2.626267e-02 6.759455e-03 1.877128e-02

mean median karikomi tmean sd iqr mean 0.07958540 0.08105100 0.07265149 0.07165539 0.17666091 0.14466083 sd 0.02588437 0.02726352 0.02522510 0.02391654 0.02362894 0.02996778 mad tsd sd2 iqr2 mad2 tsd2 mean 0.14535262 0.16494973 0.031767348 0.021824735 0.02242045 0.027703791 sd 0.03596102 0.02225820 0.008459186 0.009109195 0.01123171 0.007472447

mean median karikomi tmean sd 1.093617e-05 1.105100e-02 -1.690256e-04 4.757284e-04 -3.386881e-03 iqr mad tsd sd2 iqr2  $-3.599388e-03 -2.907379e-03 -1.669703e-03 -6.498587e-04 -1.563584e-04$ mad2 tsd2 4.394227e-04 -5.824396e-05

mean median karikomi tmean sd iqr 0.025884369 0.029418095 0.025225663 0.023921268 0.023870439 0.030183164 mad tsd sd2 iqr2 mad2 tsd2 0.036078358 0.022320741 0.008484112 0.009110537 0.011240305 0.007472674

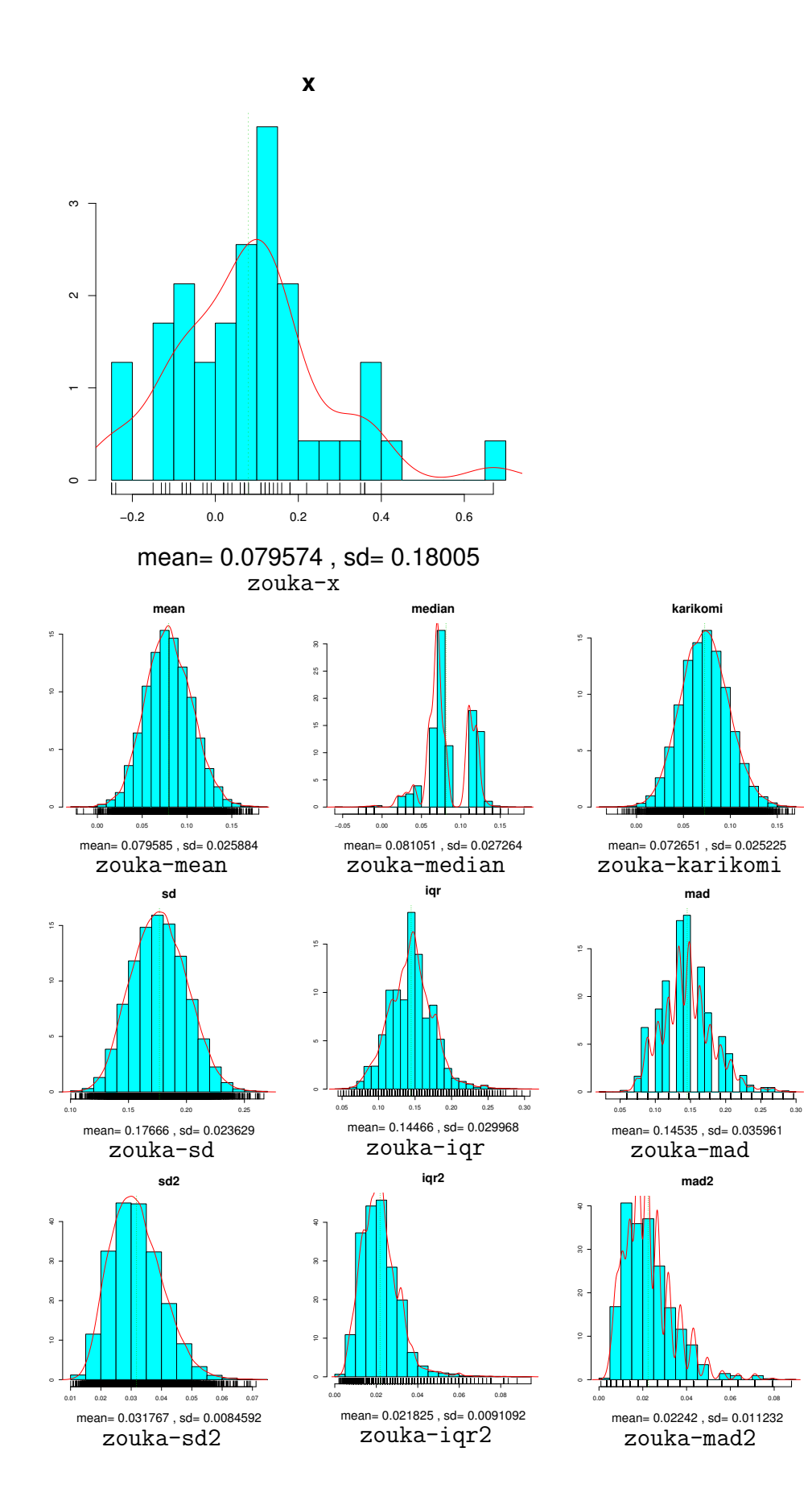

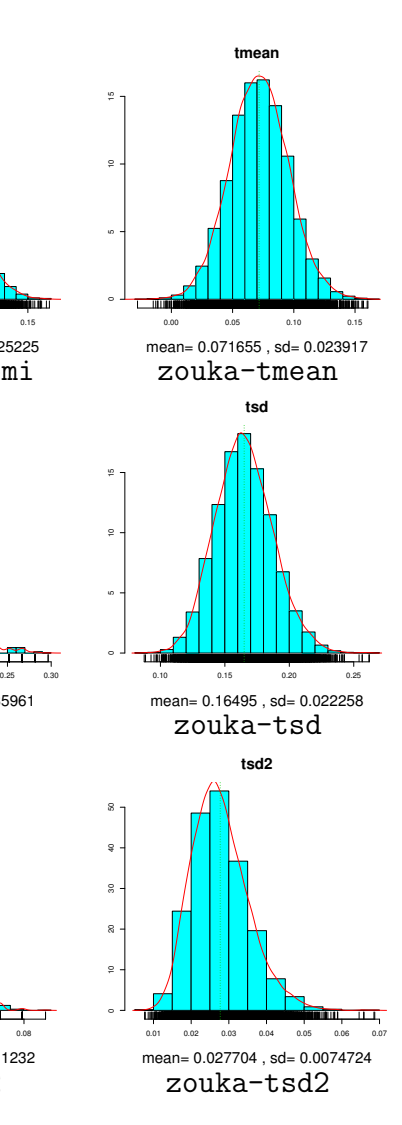

**karikomi**

**mad**

**mad2**

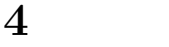

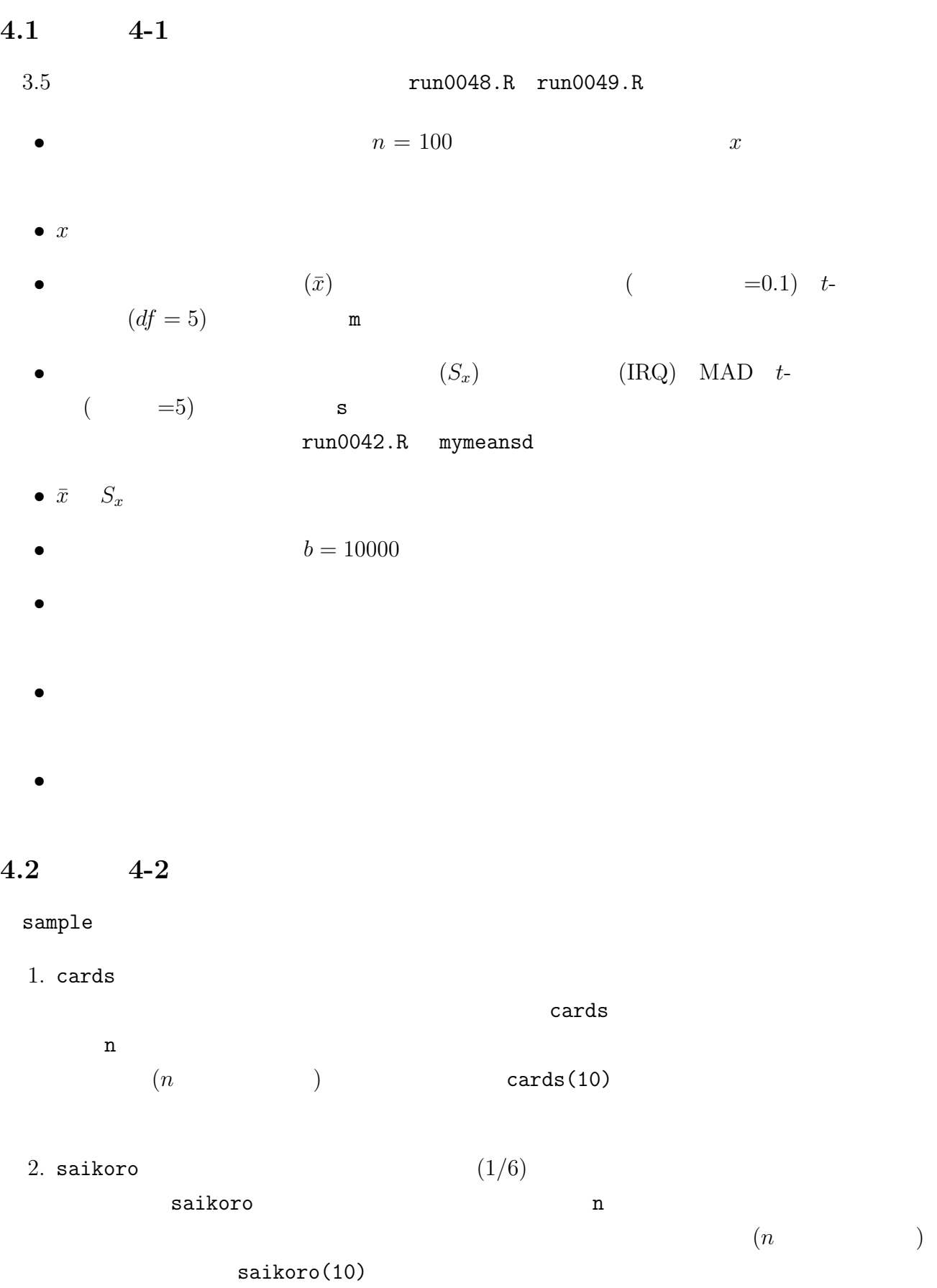